## Computer Labs: The PC Keyboard 2º MIEIC

<span id="page-0-0"></span>Pedro F. Souto (pfs@fe.up.pt)

October 7, 2011

K ロ ▶ K @ ▶ K 할 > K 할 > 1 할 > 1 이익어

# PC Keyboard Operation (1/2)

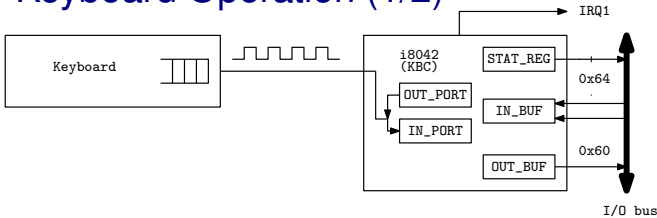

- $\triangleright$  The keyboard has its own controller chip (not shown): the controller@KBD (C@KBD)
- ► When a key is pressed the C@KBD generates a **scancode (make code)** and puts it in a buffer for sending to the PC
	- $\triangleright$  Usually, a scancode is one byte long
- $\triangleright$  The same happens when a key is released
	- ► Usually, the scancode when a key is released (**break code**) is the make code of that key with the MSB set to 1
- $\triangleright$  The communication between the C@KBD and the PC is via a serial line
	- $\blacktriangleright$  I.e. the bits in a byte are sent one after the other over a pair of wiresKORK ERKER ER AGA

## PC Keyboard Operation (2/2)

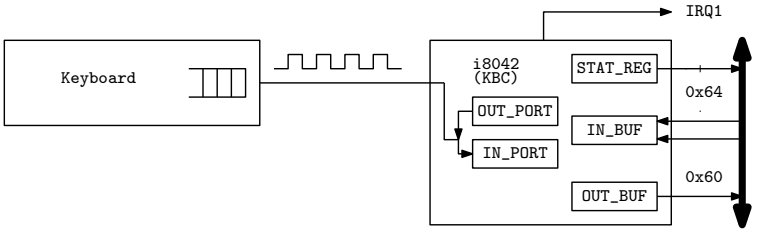

I/O bus

- $\triangleright$  On the PC side this communication is managed by the keyboard controller (KBC)
	- $\triangleright$  In modern PCs, the KBC is integrated in the motherboard chipset
- ► When **OUT\_BUF** is empty:
	- 1. The KBC signals that via the serial bus
	- 2. The C@KBD sends the byte at the head of its buffer to the KBC
	- 3. The KBC puts it in the OUT BUF
	- 4. The KBC generates an interrupt by raising IRQ1

## Keyboard Interrupt Handler (IH)

- $\triangleright$  Needs to read only the byte in the KBC's  $\text{OUT\_BUF}$ 
	- $\triangleright$  Communication between the keyboard and the KBC is rather slow
	- $\blacktriangleright$  IHs should be as fast as possible
- $\blacktriangleright$  ... and, of course, to output an EOI to the PIC
- ► Conversion from a scancode to a character code (ASCII or some other code) should not be done in the IH
	- $\blacktriangleright$  IHs should be kept to a minimum
- $\triangleright$  Note that some scancodes may be more than 1 byte long
	- $\triangleright$  But again, this can be taken care of outside the IH
- It is possible to operate the KBC in polling mode, but it is not very convenient

**KORK ERREPADA ADA** 

 $\blacktriangleright$  Why?

## Keyboard Commands (1/2)

- $\triangleright$  In the early PC models, interface with the keyboard used a very simple IC at port  $0 \times 60$
- $\triangleright$  For compatibility, the KBC provides two registers at that port:

IN BUF i.e. Input Buffer

OUT\_BUF i.e. Output Buffer

and emulates the old interface:

- 1. The KBC forwards bytes (commands) written in the IN BUF to the C@KBD
- 2. The C@KBD responds with one of 3 values:  $0xFA$  (ACK),  $0xFE$  (Resend) or  $0xFC$  (Error)
- 3. The KBC puts the response in the OUT BUF and raises IRQ1
- <span id="page-4-0"></span>Note The names of the registers IN\_BUF/OUT\_BUF are from the point of view of the KBC. The processor:
	- $\triangleright$  Writes to the IN BUF
	- $\blacktriangleright$  Read from the OUT BUF

## Keyboard Commands (2/2)

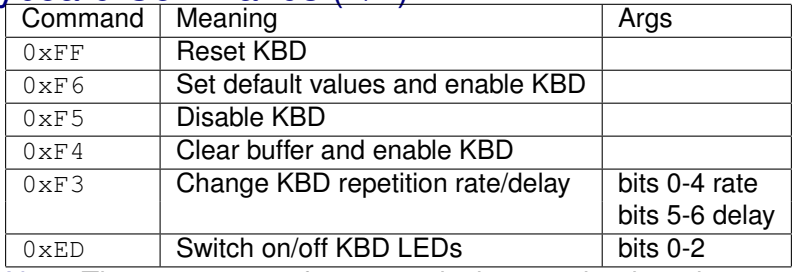

Note The arguments of commands that require them have to be written to the IN BUF too, and are also acknowledged

 $\triangleright$  The C@KBD responds with one of 3 values as above.

Thus issuing such a command, requires 4 steps:

- 1. Write command to the IN BUF
- 2. Read KBD response from the OUT BUF
- 3. Write argument to the IN BUF

4. Read KBD response from the OUT BUF

In the case the KBD response is:

<span id="page-5-0"></span>Resend  $(0 \times FE)$  the last byte should be written again Error ( $0 \times FC$  $0 \times FC$  $0 \times FC$ ) the entire sequence shoul[d b](#page-4-0)e [r](#page-4-0)[es](#page-5-0)[ta](#page-6-0)[rt](#page-0-0)[ed](#page-15-0)

 $000$ 

Command 0xF3 (Configure Typematic Parameters)

- $\triangleright$  Is an operating mode in which the keyboard generates a stream of scancodes when the user holds a key down
- $\triangleright$  The KBD allows to configure this operation via:
	- Delay Which specifies the delay for entering typematic mode, counted from the moment the user presses down the key;
	- Rate Which specifies the rate at which scancodes are generated, once the keyboard switches to typematic mode.

#### Command 0xED (Set KBD LEDs)

- Bit 2 Caps Lock indicator
- Bit 1 Numeric Lock indicator
- Bit 0 Scroll lock indicator
- <span id="page-6-0"></span> $\triangleright$  There is no way to read the value of these LEDs
	- $\triangleright$  The code that changes them should remember their state K ロ > K 個 > K 差 > K 差 > → 差 → の Q Q →

## The KBC Commands (of the PC-AT)

If The KBC added a few commands, the **KBC commands**, and two new registers at port  $0 \times 64$ 

STAT\_REG: for reading the KBC state Not named for writing KBC commands

- Apparently, this is not different from the IN BUF at port  $0x60$
- $\triangleright$  The value of input line A2 is used by the KBC to distinguish KBC commands from KBD commands
- <span id="page-7-0"></span>In That is: the KBC has **only one** writable register, the IN\_BUF

**KORK ERREPADA ADA** 

#### STAT\_REG

Input from/output to KBC requires reading the  $STAT-REG$ 

| <b>Bit</b> | <b>Name</b> | Meaning (if set)                                |
|------------|-------------|-------------------------------------------------|
| 7          | Parity      | Parity error - invalid data                     |
| 6          | Timeout     | Timeout error - invalid data                    |
| 5          | Aux         | Mouse data                                      |
| 4          | <b>INH</b>  | Inhibit flag: 0 if keyboard is inhibited        |
| 3          | A2          | A2 input line: 0 data byte                      |
|            |             | 1 command byte                                  |
| 2          | <b>SYS</b>  | System flag: 0 if system in power-on reset,     |
|            |             | 1 if system already initialized                 |
|            | <b>IBF</b>  | Input buffer full                               |
|            |             | don't write commands or arguments               |
| O          | ่ ORF       | Output buffer full - data available for reading |

- $\triangleright$  Bits 7 and 6 signal an error in the serial communication line between the keyboard and the KBC
- <span id="page-8-0"></span>Do not write to the INPUT\_BUF, if bit [1,](#page-7-0) i.[e.](#page-9-0)[th](#page-8-0)[e](#page-0-0) [I](#page-0-0)[BF](#page-15-0)[, i](#page-0-0)[s s](#page-15-0)e[t.](#page-15-0)

## Keyboard-Related KBC Commands for PC-AT/PS2

- $\blacktriangleright$  These commands must be written using address  $0 \times 64$ 
	- **Arguments, if any, must be passed using address**  $0 \times 60$
	- $\triangleright$  Return values, if any, are passed in the OUT BUF

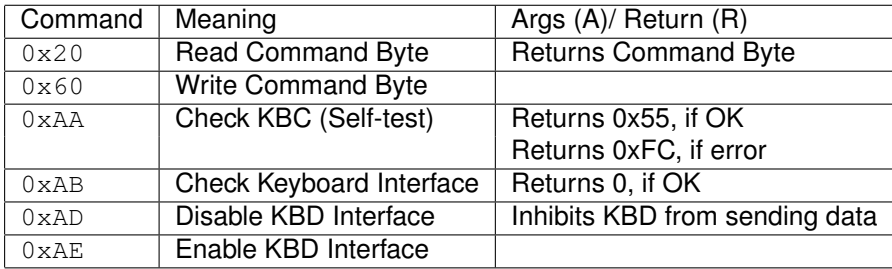

KORK ERKER ER AGA

<span id="page-9-0"></span> $\blacktriangleright$  There are several others related to the mouse

## (KBC "Command Byte")

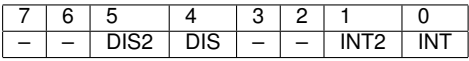

- DIS2 1: disable mouse
- DIS 1: disable keyboard
- INT2 1: enable interrupt on OBF, from mouse;
- INT 1: enable interrupt on OBF, from keyboard
- : Either not used or not relevant

Read Use KBC command 0x20, which must be written to  $0 \times 64$ Write Use KBC command 0x60, which must be written to  $0 \times 64$ 

KORK ERKER ER AGA

### Keyboard Programming/Configuration

STAT\_REG: @ address 0x64

- $\blacktriangleright$  Read the KBC state
- IN\_BUF: Can be used to **write**:

Commands to the KBC access via address  $0 \times 64$ : Commands to the keyboard access via address  $0 \times 60$ Arguments of either commands access via address  $0 \times 60$ 

OUT\_BUF: Can be used to **read**:

Scandcodes both make and break, received from the keyboard;

Return values from KBC commands;

Return values from keyboard commands;

Confirmation protocol messages ACK, Resend Error

<span id="page-11-0"></span>Note These addresses belong to the I/O address space

 $\triangleright$  Need to use IN/OUT assembly instructions or the library functions sys\_inb()/sys\_outb() of the kernel API

## Issuing a Command to the KBC

```
#define STAT_REG 0x64
#define KBC_CMD_REG 0x64
   while(1) {
        sys_inb(STAT_REG, &stat); /* assuming it returns OK */
        /* loop while 8042 input buffer is not empty */if( (stat & IBF) == 0 ) {
            sys_outb(KBC_CMD_REG, cmd); /* no args command */
            return 0;
        }
       delay(WAIT_KBC);
    }
```
- Note 1 Cannot output to the KBC CMD REG while the input buffer is full
- <span id="page-12-0"></span>Note 2 Code leaves the loop only when it succeeds to output the data to the KBC CMD REG
	- $\triangleright$  To make your code resilient to failures in the KBC/keyboard, it should give up after "enough time" for the KBC to send a previous comma[nd](#page-11-0)[/d](#page-13-0)[a](#page-11-0)[ta](#page-12-0) [t](#page-13-0)[o t](#page-0-0)[he](#page-15-0) [K](#page-0-0)[B](#page-15-0)[D.](#page-0-0)

 $2Q$ 

## Reading Return Value/Data from the KBC

```
while( 1 ) {
    sys inb(STAT REG, &stat); /* assuming it returns OK */
    /* loop while 8042 output buffer is empty */if( stat & OBF ) {
        sys_inb(OUT_BUF, &data); /* assuming it returns OK
        if ( (stat \&(PARERR \mid TOERR)) == 0 )
            return data;
        else
            return -1;
    }
    delay(WAIT_KBC);
}
```
Note 1 Code leaves the loop only upon some input from the OUT\_BUF.

<span id="page-13-0"></span> $\triangleright$  It is not robust against failures in the KBC/keyboard Note 2 Must mask IRQ1, otherwise the keyboard IH may run before we are able to read the OUT BUF **KOD KOD KED KED E VAN** 

## KBC Programming Issues

Interrupts If the command have responses, and interrupts are enabled, the IH will "steal" them away from other code

 $\triangleright$  The simplest approach is just to disable interrupts.

Timing KBD/KBC responses are not immediate.

- $\triangleright$  Code needs to wait for long enough, but not indefinitely
- Concurrent Execution The C@KBD continuously scans the KBD and may send scancodes, while your code is writing commands to the KBC:
	- $\blacktriangleright$  How can you prevent accepting a scancode as a response to a command?
		- $\blacktriangleright$  It is easier to solve this for KBC commands than for KBD commands.

**KOD KOD KED KED E VAN** 

## Further Reading

- ► IBM's Functional Specification of the [8042 Keyboard](http://zet.aluzina.org/images/d/d4/8042.pdf) [Controller](http://zet.aluzina.org/images/d/d4/8042.pdf) (IBM PC Technical Reference Manual)
- $\triangleright$  [W83C42 Data Sheet,](http://pdf1.alldatasheet.com/datasheet-pdf/view/144616/WINBOND/W83C42.html) Data sheet of an 8042-compatible KBC
- ► Adam Chapweske's [The AT-PS/2 Keyboard Interface](http://www.computer-engineering.org/ps2keyboard/)
- ▶ Andries Brouwer's [The AT keyboard controller, Ch. 11 of](http://www.win.tue.nl/~aeb/linux/kbd/scancodes-11.html) [Keyboard scancodes](http://www.win.tue.nl/~aeb/linux/kbd/scancodes-11.html)
- ▶ Andries Brouwer's [Keyboard commands, Ch. 12 of](http://www.win.tue.nl/~aeb/linux/kbd/scancodes-12.html) [Keyboard scancodes](http://www.win.tue.nl/~aeb/linux/kbd/scancodes-12.html)
- <span id="page-15-0"></span> $\triangleright$  Randal Hyde's [The PC Keyboard, Ch. 20 of the Art of](http://maven.smith.edu/~thiebaut/ArtOfAssembly/CH20/CH20-1.html) [Assembly Language](http://maven.smith.edu/~thiebaut/ArtOfAssembly/CH20/CH20-1.html)

**KORKARYKERKE PORCH**